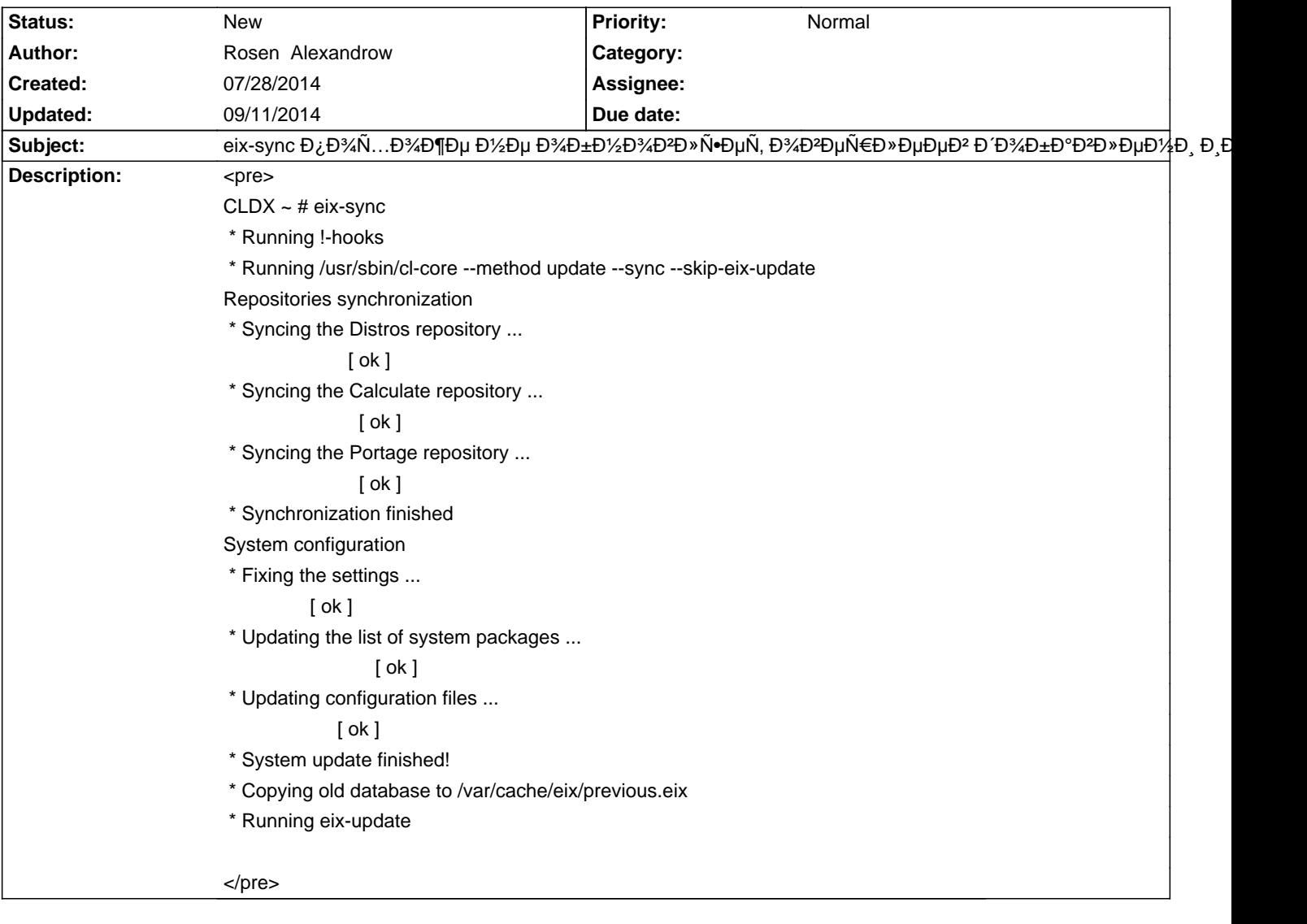

## Calculate Linux - Bug # 665: eix-sync Đ¿Đ¾Ñ...Đ¾Đ¶Đµ Đ½Đµ Đ¾Đ±Đ½Đ¾Đ2Đ»Ñ.Đ¥D2еÑ€Đ»ĐµĐµ

#### **History**

# **07/28/2014 05:36 pm - Rosen Alexandrow** CLDX ~ # layman -l \* calculate  $\qquad \qquad$  [Git  $\qquad$  ] (git://git.calculate.ru/calculate/overlay.git )

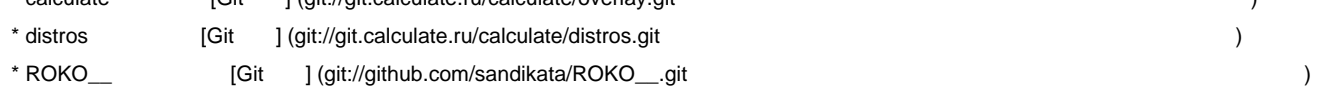

 $CLDX - #$ 

#### **07/29/2014 11:12 am - Mikhail Hiretsky**

Đ"Đ»Ñ• Đ¾Đ±Đ½Đ¾Đ2Đ»ĐμĐ½Đ¸Ñ• Đ¿Ñ€Đ¾Ñ‡Đ¸Ñ... Đ¾Đ2ĐμÑ€Đ»ĐμĐμĐ2 Đ2Ñ‹ Đ¼Đ¾Đ¶ĐμÑ,Đμ иÑ•Đ¿Đ¾Đ»ÑŒĐ·Đ¾Đ2аÑ,ÑŒ @cl-udpate@ Ñ• Đ¿Đ°Ñ€Đ°Đ¼ĐμÑ,Ñ€Đ¾Đ¼ @-o@

#### **08/04/2014 09:34 am - Rosen Alexandrow**

Mikhail Hiretsky wrote:

> Đ"Đ»Ñ• Đ¾Đ±Đ½Đ¾Đ₽»ĐμĐ½Đ,Ñ• Đ¿Ñ€Đ¾Ñ‡Đ,Ñ... Đ¾Đ₽ĐμÑ€Đ»ĐμĐμĐ² ĐºÑ‹ Đ¼Đ¾Đ¶ĐμÑ,Đμ Đ,Ñ•Đ¿Đ¾Đ»ÑŒĐ·Đ¾ĐºÑ,ÑŒ @cl-udpate@ Ñ• Đ¿Đ°Ñ€Đ°Đ¼ĐµÑ,Ñ€Đ¾Đ¼ @-o@

 $D\overline{Y}D\overline{Y}D\over$ 

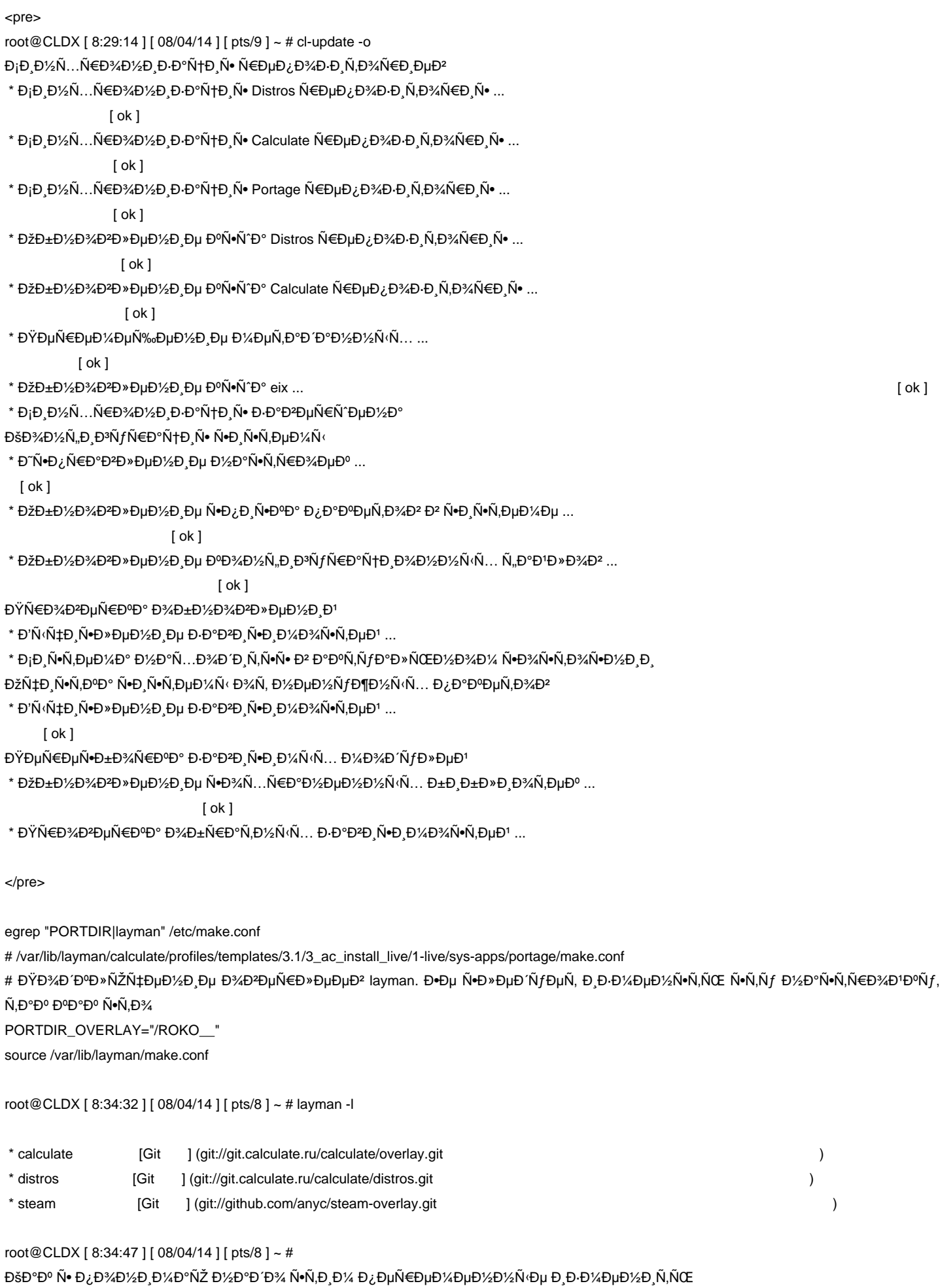

10/26/2020 2/5

cl-core-variables-show | grep other\_rep

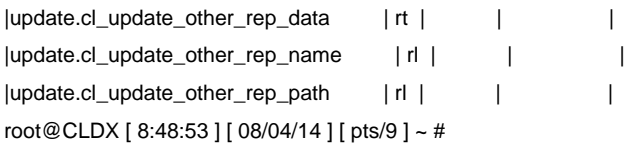

Đ•Đ¾ Đ¾Đ½Đ, Ñ,Đ¾Đ»ÑŒĐºĐ¾ ĐΈ»Ň• ҇Đ,Ñ,аĐ½Đ,Ñ•. Ее Đ¿Đ¾Đ½Đ,Þ¼Đ°ÑŽ Đ¿Ñ€Đ¾Ñ•Ñ,Đ¾, Đ½Đ° Ñ•Ñ,аÑ€Đ¾Đ' ĐΦ}⁄4Đ¼Đ¿ÑŒÑŽÑ,ĐμÑ€ Đ?Ñ•Đμ Đ½Đ¾Ñ€Đ¼Đ°Đ»ŇŒĐ½Đ¾ Đ½Đ° Đ½Đ¾Đ?ÑΦŀ Đ¿Ñ€Đ¾Ñ•Ñ,Đ¾ Đ¿ĐμÑ€ĐμĐ¼ĐμĐ½Đ|xÑ (Đμ Đ½ĐμÑ,.

 $D-\tilde{N}, D\%$   $D$   $D \cdot \tilde{N} \cdot \tilde{N}, D^{\circ} \tilde{N} \in D\%$  $D^1...$ 

 $CLDX \sim #$  cl-core-variables-show  $|$  arep other rep |update.cl\_update\_other\_rep\_data | rt | |ROKO\_\_:/var/lib/layman/| |update.cl\_update\_other\_rep\_name | rl | | |ROKO\_\_ | |update.cl\_update\_other\_rep\_path | rl | | |/var/lib/layman/ROKO\_ |  $CLDX - #$ 

Как можно и на новый ѕделать как ѕтарой ?

#### 08/04/2014 11:21 am - Đ**·**Đ½Đ Ñ€ĐµĐ<sup>1</sup> Đ<sub>i</sub>еĐ½Đ Đº

**Đ**Ϋ́Đ¾Đ Đ'еÑ€Đ¶Đ Đ<sup>2</sup>аÑŽ.

<pre>

# cl-update -o

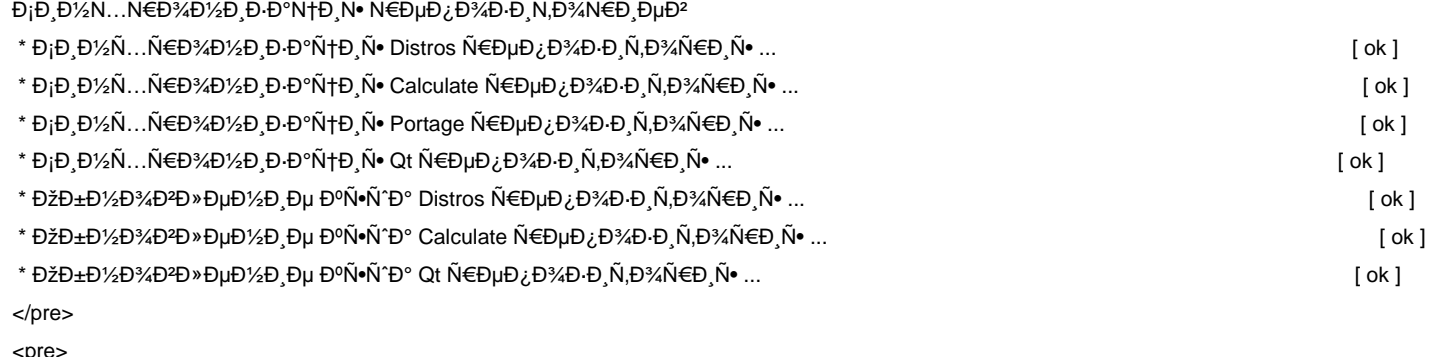

# layman -l

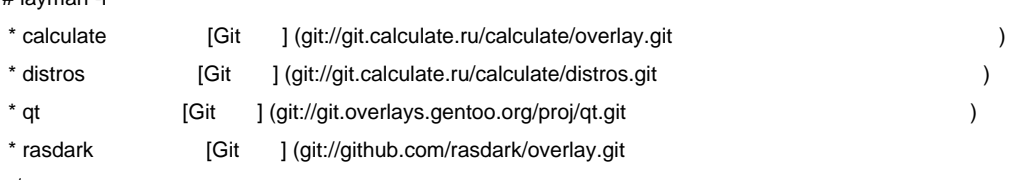

</pre>

ĐΫ́Đ¾Ñ‡ĐμĐ¼Ñf Đ½ĐμÑ, Đ¼Đ¾ĐμĐĐ¾ Ñ€ĐμĐ¿Đ¾Đ.иÑ,Đ¾Ñ€Đ¸Ñ•?

ĐžĐ½ ĐΈθ¼ Đ±Đ°Đ2Đ» ĐμĐ½ Ñ. Đ¿Đ¾ D¼ Đ¾ щÑ ŒÑŽ \*xml\* Đ2 <</etc/layman/overlays/>>

#### **08/11/2014 11:04 am - Mikhail Hiretsky**

ĐžĐºĐμÑ€Đ»ĐμĐ ĐºĐ¿Đ,Ñ•ĐºĐ½Đ½Ñ‹Đμ Đº @PORTDIR\_OVERLAY@, Đ½Đ¾ Đ¾Ñ,ѕуÑ,Ñ•Ñ,ĐºÑƒÑŽÑ‰Đ,Đμ Đº @/var/lib/layman/installed.xml@ ѕчĐ.Ñ.аÑŽŇ.ѕѕ Đ»Đ¾ΦºĐ°Đ»ÑŒĐ½ÑΦ¼Đ,, ĐºĐ¾Ñ,Đ¾Ñ€Ñ«Đμ Đ½Đμ Ñ.Ñ€ĐμбуÑŽŇ, Ñ•Đ Đ½Ñ...Ñ€Đ¾Đ½Đ Đ·Đ°Ñ†Đ ÑŽ.

Đ"Đ%баĐ2D»Ñ•Đ1Ñ,Đμ Đ%Đ2ĐμÑ€Đ»ĐμĐ1 Đ2 Đ´Đ,Ñ•Ñ,Ñ€Đ,бÑfÑ,Đ,Đ2 чĐμÑ€ĐμĐ· Đ¿ĐμÑ€ĐμĐ½ĐμĐ½Đ½Ñ‹Đμ @cl\_update\_rep\_name@, @cl\_update\_rep\_url@, D»D.D±D¾ NtDuNEDuD layman -a. D'D°D¶D½D¾ NtN.D¾D±N(D¾D½ D±N(D» D;NED¾D;D.N=D°D½ D<sup>2</sup> @/var/lib/layman/installed.xml@.

#### **08/11/2014 11:04 am - Mikhail Hiretsky**

**Đ•Đ½Đ Ñ€ĐuĐ<sup>1</sup>** ĐiĐuĐ½Đ Đ<sup>°</sup> wrote:

 $>$  ĐΫ́Đ¾Ñ‡ĐμĐ¼Ñƒ Đ½ĐμÑ, Đ¼Đ¾ĐμĐ¾Ď $\ll$ Đ½ĐμĐ¿Đ¾Đ⋅ĐͺÑ,Đ¾Ñ€ĐͺÑ•?

> ĐžĐ½ Đ'Đ¾Đ±Đ°Đ<sup>2</sup>Đ» ĐuĐ½ Ñ• Đ¿Đ¾Đ¼Đ¾Ñ‰ÑŒÑŽ \*xml\* Đ<sup>2</sup> <</etc/layman/overlays/>>

 $D$ œĐ¾Đ¶Đ½Đ¾ ÑfĐ<sup>2</sup>РРеNv, NCE N<sup>o</sup>Đ¾Đ ĐµNEжĐ Đ¼Đ¾Đµ \*xml\*?

#### **08/15/2014 09:44 am - Sergey S**

 $\tilde{N}$ , ааа $\tilde{N}$ • же Đ¿ $\tilde{N}$ €Đ¾Đ±Đ»ĐµĐ¼Đ°, xml Đ½Đ°Ñ...Đ¾Đ Đ.Ñ,ѕѕ Đ<sup>2</sup>/etc/layman/overlays/,  $D_{\zeta}$ Ñ€Đ Ň•Ñ fÑ,Ñ•Ñ,Đ<sup>2</sup>Ñ fеÑ, Đ<sup>2</sup> /var/lib/layman/installed.xml,

 $-1/2$ Đ $/4$ Đ $/2$ Đu Đ $/4$ Đ $+$ Đ $/2$ Đ $/4$ Đ $/4$ Đ $\approx$ N $+$ ĐuÑ.Ñ $\cdot$ Ñ $\cdot$ Ñ $\cdot$ Đ $\approx$  Đ $/4$ Đ $/4$ Đ $\approx$ AÑ $\sim$ MOEÑ $\check{Z}$  cl-update -o

## **09/10/2014 03:06 am - Alexander Pilipenko**

 $Ñ.D° D\P$ Du Đ; $Ñ$  $∈ D$ <sup>3</sup> $4D±D$ »ĐuĐ¼ $D°$ : <pre> # cl-update -o Синхронизациѕ репозиториев \* Đ<sub>I</sub>Đ,Đ½Ñ...Ñ€Đ¾Đ½Đ,Đ⋅ацĐ,Ñ∙ Distros Ñ€ĐµĐ¿Đ¾Đ⋅Đ,Ñ,Đ¾Ñ€Đ¸Ñ∙ ... [ ok ] \* Đ<sub>I</sub>Đ Đ½Ñ...Ñ€Đ¾Đ½Đ Đ Đ°Ñ†Đ Ñ• Calculate Ñ€ĐµĐ ¿Đ¾Đ Đ Ñ,Đ¾Ñ€Đ Ñ• ... [ ok ] \* Đ<sub>I</sub>Đ Đ½Ñ...Ñ€Đ¾Đ½Đ Đ Đ°Ñ†Đ Ñ• Portage Ñ€ĐµĐ¿Đ¾Đ Đ Ñ,Đ¾Ñ€Đ Ň• ... [ ok ] \* Đ<sub>I</sub>Đ Đ½Ñ...Ñ€Đ¾Đ½Đ Đ·Đ°Ñ†Đ Ñ• Sublime-text Ñ€ĐµĐ¿Đ¾Đ Đ Ñ,Đ¾Ñ€Đ Ñ• ... [ ok ] \* Đ<sub>I</sub>Đ Đ½Ñ...Ñ€Đ¾Đ½Đ Đ·Đ°Ñ†Đ Ñ• Rion Ñ€ĐµĐ¿Đ¾Đ Đ Ñ,Đ¾Ñ€Đ Ñ• ... [ ok ] \* ĐiĐ Đ½Ñ...Ñ€Đ¾Đ½Đ Đ Đ°Ñ†Đ Ñ∙ Emery Ñ€ĐµĐ¿Đ¾Đ Đ Ñ,Đ¾Ñ€Đ Ñ∙ ... [ ok ] \* ĐIĐ Đ¼Ñ...ÑEĐ¾Đ¼Đ Đ Đ°Ñ†Đ Ñ• Qt ÑEĐuĐ ¿Đ¾Đ Đ Ñ.Đ¾ÑEĐ Ñ• ... [ ok ] \* ОбĐ½Đ¾ĐºĐ»ĐuĐ½Đ Đu ĐºÑ. N°Đ° Distros NEĐuĐ¿Đ¾D·Đ Ñ.Đ¾NEĐ N̄... [ ok ] \* ОбĐ½Đ¾ĐºĐ»ĐµĐ½Đ Đµ ĐºÑ. N°Đ° Calculate NEеĐ, Đ¾Đ Đ N Đ¾NEĐ N. [ ok ] \* ОбĐ½Đ¾ĐºĐ»ĐµĐ½Đ Đµ ĐºÑ.NTа Sublime-text Ñ€ĐµĐ¿Đ¾Đ·Đ Ñ,Đ¾Ñ€Đ Ñ... [ ok ] \* ОбĐ½Đ¾Đ₽Đ»ĐμĐ½Đ¸Đμ ĐºÑ∙ша Rion Ñ€ĐμĐ¿Đ¾Đ⋅иÑ,Đ¾Ñ€Đ¸Ñ∙ ... [ ok ] \* ОбĐ½Đ¾ĐºĐ»ĐµĐ½Đ Đµ ĐºÑ.NTа Emery Ñ€ĐµĐ¿Đ¾Đ Đ N,Đ¾Ñ€Đ N.

[ ok ]

\* ЎбĐ½Đ¾ĐºĐ»ĐµĐ½Đ Đµ ĐºÑ.NTP° Qt Ñ€ĐµĐ¿Đ¾Đ Đ Ñ,Đ¾Ñ€Đ Ñ...

</pre>

### <pre>

\$ layman -l

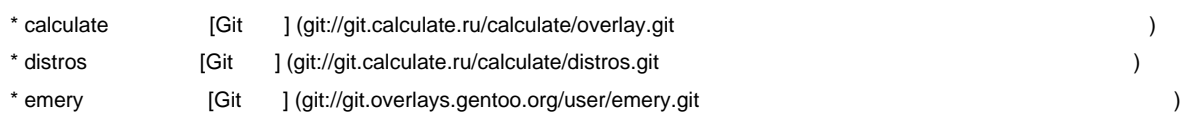

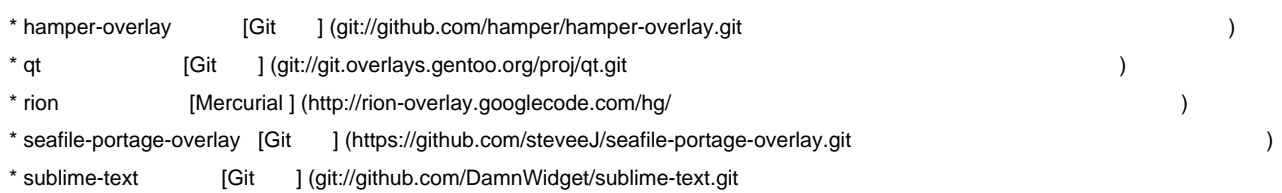

</pre>

 $B<sup>2</sup> /var/library/instanticalled.xml B<sup>2</sup>Ñ~~•~~Dµ ĐµÑ•Ñ,ÑCE$ 

http://pastebin.calculate-linux.ru/ru/show/9882